## **CreateJS examples**

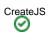

- This space pasted the source code in Examples in CreateJS to show how to progressively use the library
  Mainly EaseIJS only at this moment

Expand all Collapse all